Bitget官网的网址是,您可以通过以下方式登录Bitget:

使用手机号码登录:在Bitget

APP中,点击右上角的"登录",输入您的手机号码和密码,点击"登录"即可;

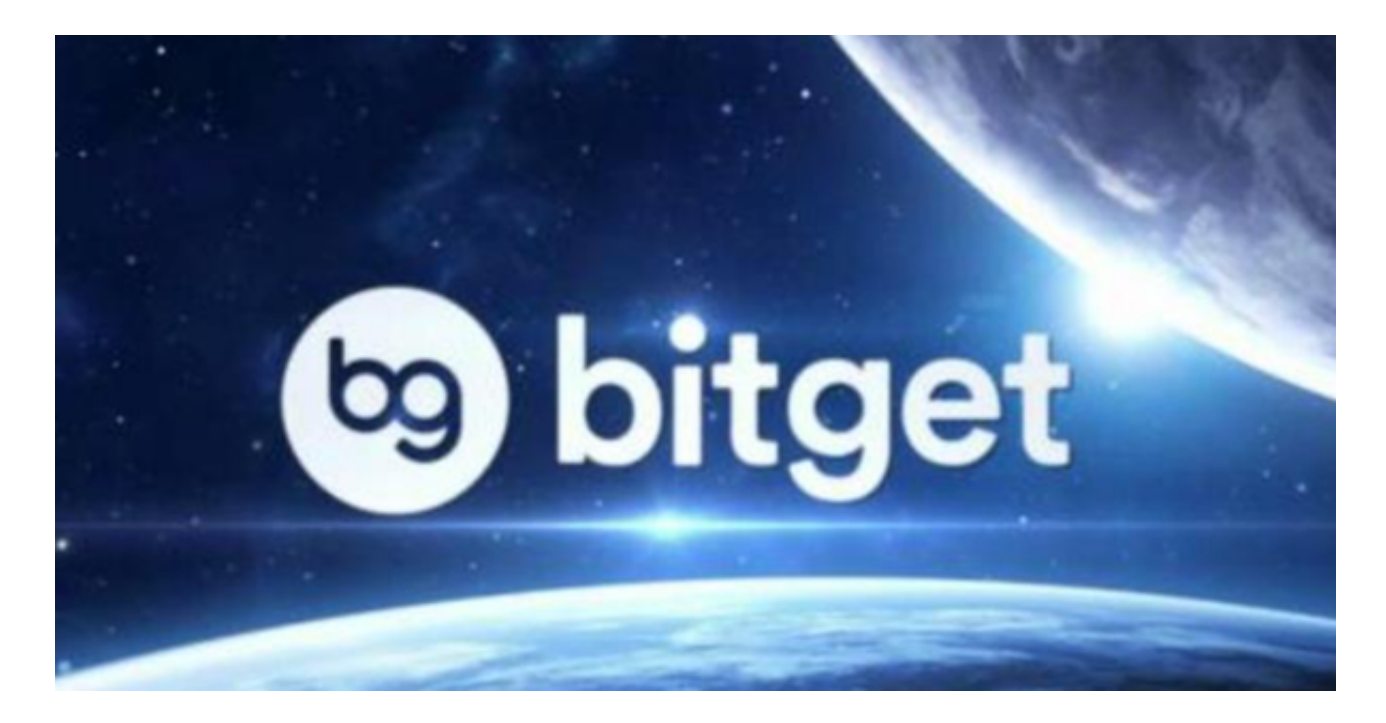

 使用谷歌验证码登录:在Bitget APP中,点击右上角的"登录",输入您的手机 号码和密码,点击"登录",然后按照提示完成谷歌验证码验证即可;

 使用邮箱登录:在Bitget APP中,点击右上角的"登录",输入您的邮箱地址和密码,点击"登录"即可;

使用微信登录:在Bitget APP中,点击右上角的"登录",点击"微信登录"按 钮,然后按照提示完成微信授权即可。

对于不同操作系统和设备,下载方式会有所不同。要下载bitget的官方网站, 首 先需要进入Bitget官方网站,通过百度或谷歌等搜索引擎搜索"bitget"或者"bitget 交易所",都可以很轻松的找到bitget官网。在进入官网后,你可以选择"立即注册" 或"下载APP"进行注册和下载。欢迎您下载Bitget APP,体验专业、便捷的数字资产交易服务!

 Bitget交易所是一家合法运营的数字资产交易平台。Bitget成立于2018年,总部 位于新加坡,并在全球范围内提供服务。Bitget交易所遵循当地的法律法规,并且 已经获得了相应的合规许可和注册。

Bitget交易所采取了多项安全措施, 保障用户的资金安全和交易安全。平台采用冷 钱包存储用户资金,多重签名技术确保交易的安全性。此外,Bitget还与全球知名 的安全审计机构合作,对平台进行安全审计,确保平台的安全性和透明度。

作为用户,您可以在Bitget官方网站上查看相关的合规许可和注册信息。此外, Bi tget还与多家知名的数字资产交易所合作,提供深度流动性和优质的交易体验。

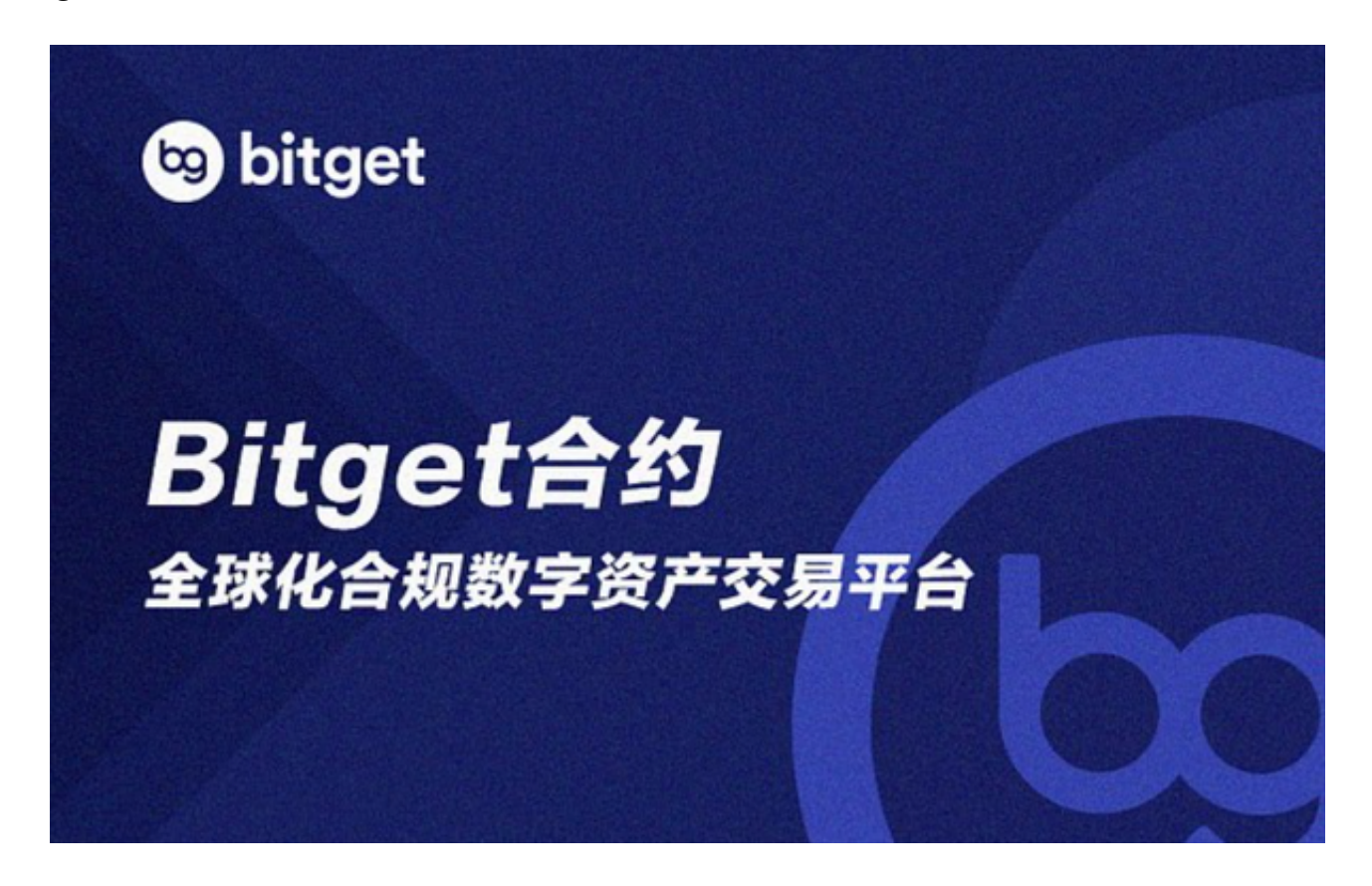

总之,Bitget交易所是一家合法合规的数字资产交易平台,为用户提供安全、稳定 和便捷的交易服务。在使用平台时,建议您遵守当地的法律法规,并采取必要的安 全措施,保护自己的账户和资金安全。